, tushu007.com

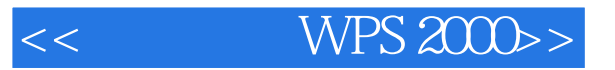

- $<<$  WPS  $2000>>$
- 13 ISBN 9787563808434
- 10 ISBN 7563808434

出版时间:2000-5

 $(2000-05)$ 

PDF

http://www.tushu007.com

, tushu007.com

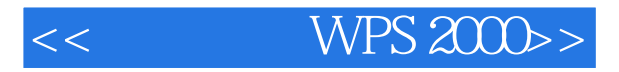

 $WPS 2000$ Windows WPS 2000

wps 2000 and the wave website was a whole was a whole was a whole was a whole was  $\mu$ 

 $2000$ 

WPS 2000

WPS 2000

, tushu007.com

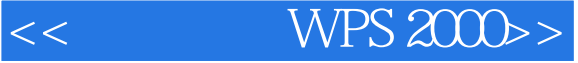

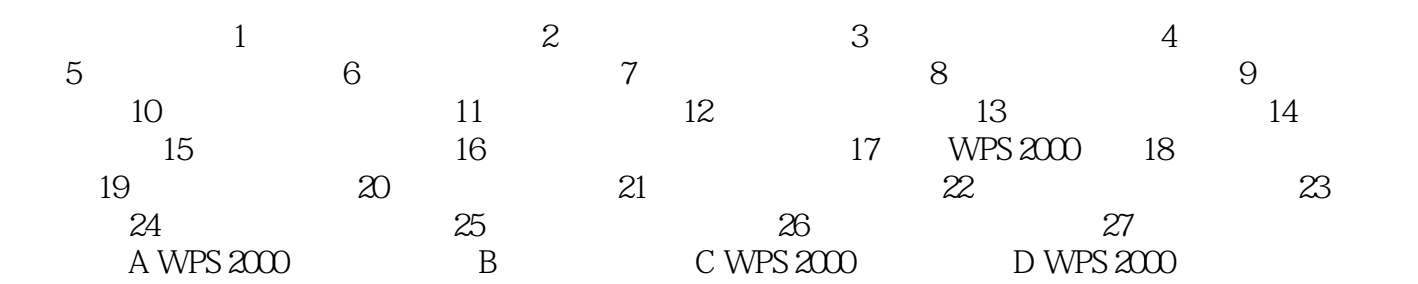

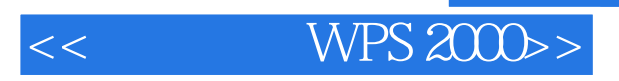

本站所提供下载的PDF图书仅提供预览和简介,请支持正版图书。

更多资源请访问:http://www.tushu007.com